## Simulation and Modelling

Tony Field and Jeremy Bradley

Room 372. Email: jb@doc.ic.ac.uk

Department of Computing, Imperial College London

Produced with prosper and LATEX

### **Queues at Keil Ferry Terminal**

- 1 week time-lapse CCTV of the Keil ferry terminal (http://www.kielmonitor.de/)
- Multi-server queue with vacations and batch services

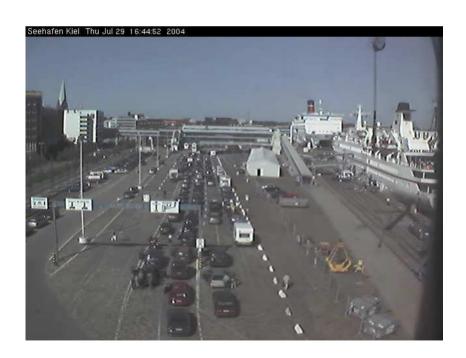

### Quantitative modelling

- → How many processors will we need to achieve throughput of 300Mbit s<sup>-1</sup>?
- What is the percentage utilisatation of the upstream network link?
- What is the probability that a text message sent from mobile A to mobile B will take less than 5 seconds
- At time t=4, what is the probability that the software is in a mutual exclusion lock?

### Available modelling languages

#### Queueing networks:

Multiple "polling unit" servers

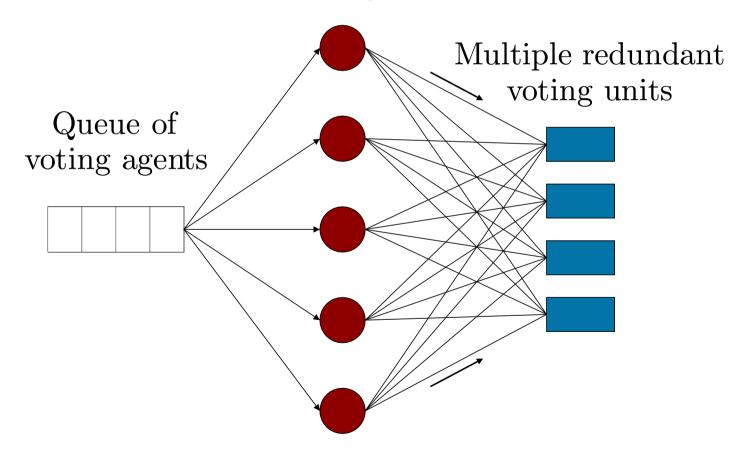

#### Available modelling languages

Stochastic Petri nets:

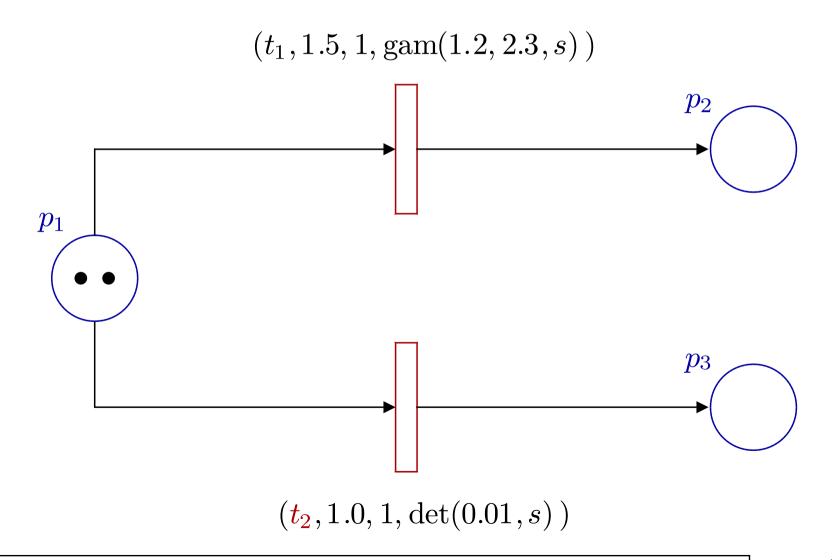

### Available modelling languages

Stochastic process algebras:

A1 
$$\stackrel{\text{def}}{=}$$
 (start,  $r_1$ ).A2 + (pause,  $r_2$ ).A3
A2  $\stackrel{\text{def}}{=}$  (run,  $r_3$ ).A1 + (fail,  $r_4$ ).A3
A3  $\stackrel{\text{def}}{=}$  (recover,  $r_1$ ).A1
AA  $\stackrel{\text{def}}{=}$  (run,  $\top$ ).(alert,  $r_5$ ).AA
Sys  $\stackrel{\text{def}}{=}$  AA  $\bowtie$  A1

#### **Available mathematical models**

#### Markov Chains:

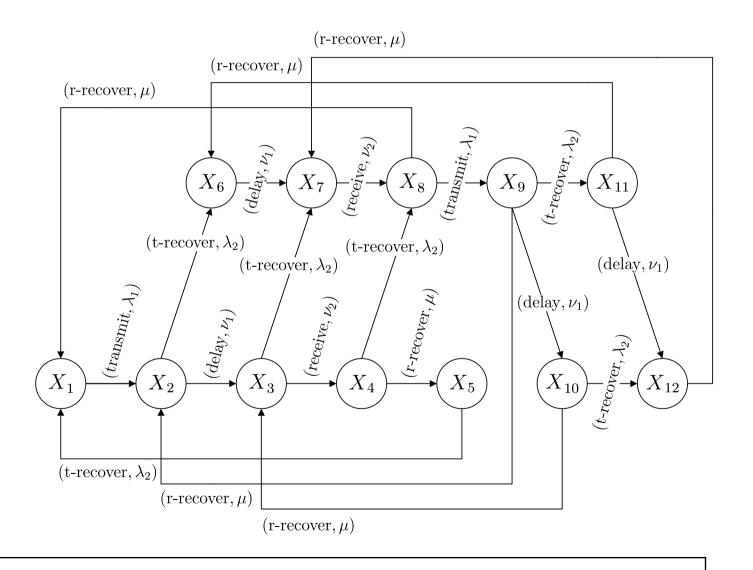

#### **Available mathematical models**

Semi-Markov Chains:

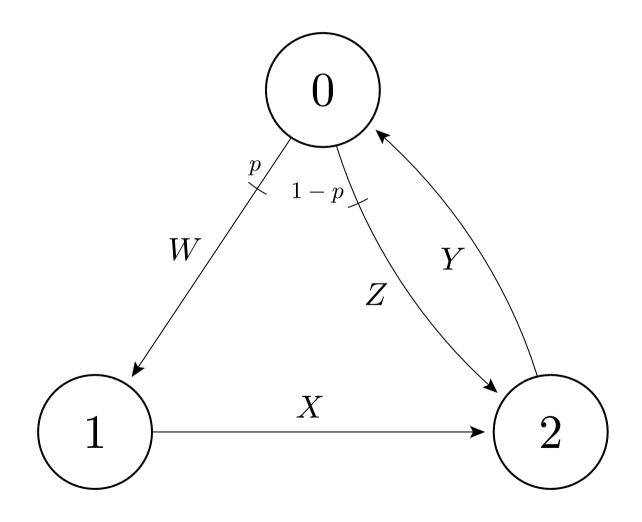

# An exponential distribution

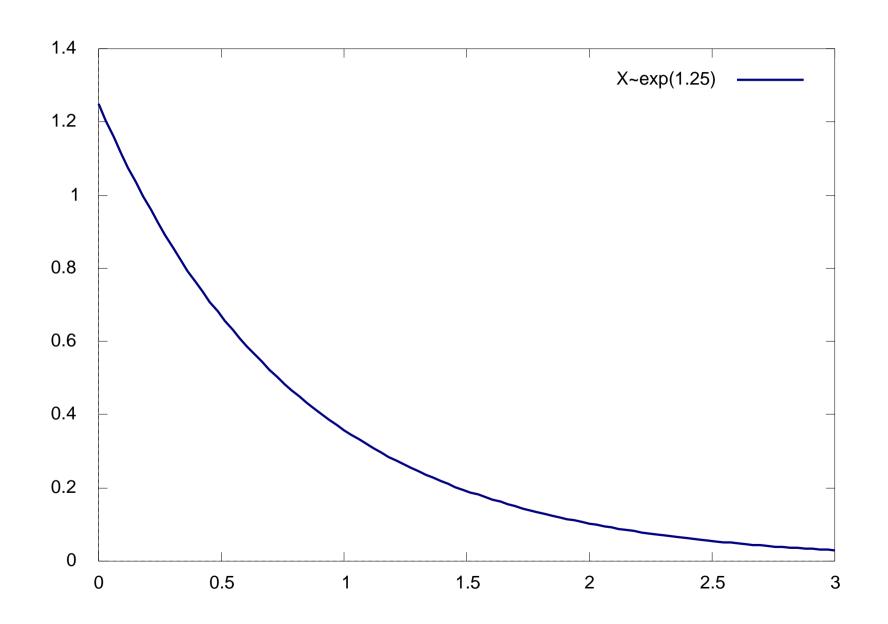

### A non-exponential distribution

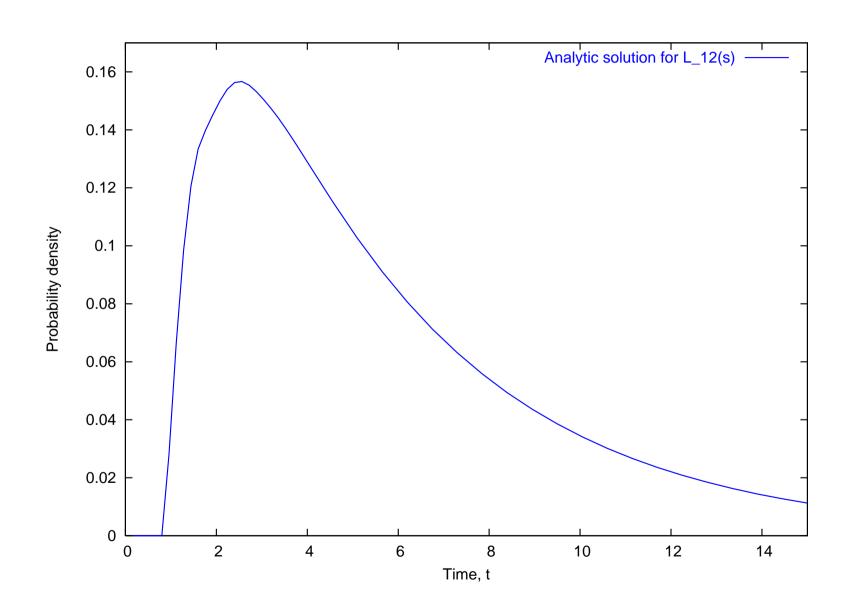

#### An exponential distribution

- If  $X \sim \exp(\lambda)$  then:
  - Probability density function (PDF)

$$f_X(t) = \lambda e^{-\lambda t}$$

Cumulative density function (CDF)

$$F_X(t) = \mathbb{P}(X \le t) = \int_0^t f_X(u) du = 1 - e^{-\lambda t}$$

Laplace transform of PDF

$$L_X(s) = \frac{\lambda}{\lambda + s}$$

# An exponential CDF

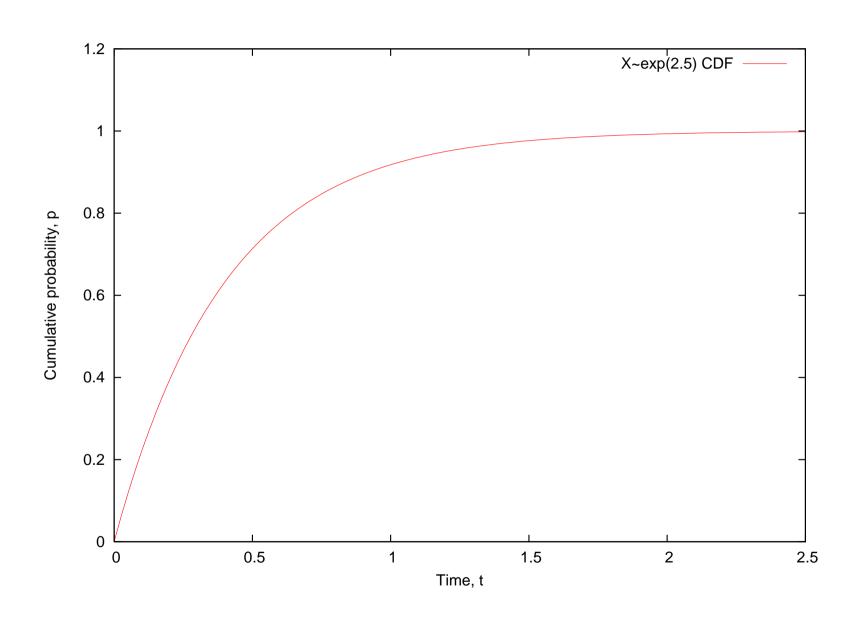

### **Memoryless property**

- The exponential distribution is unique by being memoryless
  - i.e. if you interrupt an exponential event,
     the remaining time is also exponential
  - Mathematically we would say let  $X \sim \exp(\lambda)$  and at time, t+u, where X > u, let Y = X u be the distribution of the *remaining time*:

$$f_{(Y|X>u)}(t) = f_X(t)$$

# **Markov property**

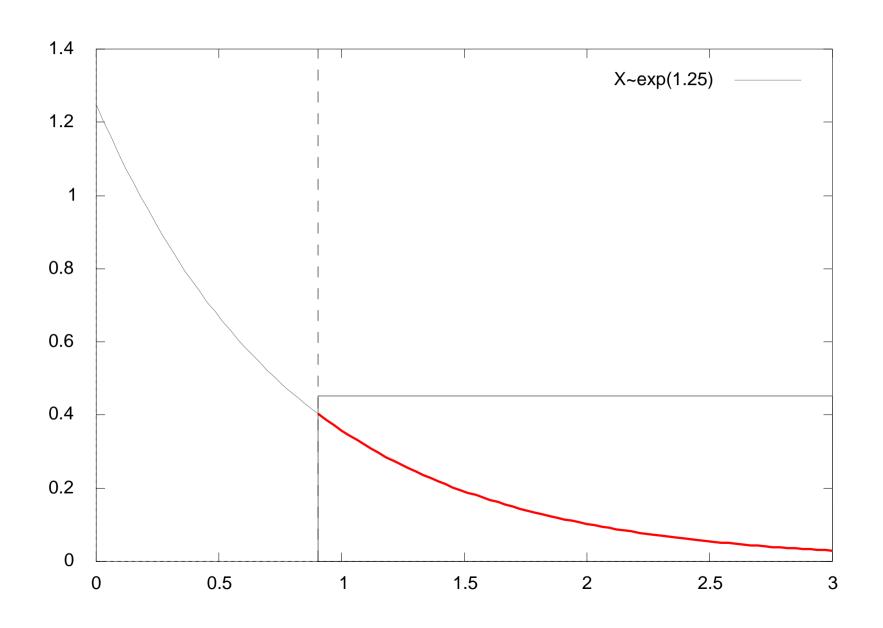

#### **Stochastic Petri nets**

- Stochastic Petri nets (SPNs) are based on untimed Petri nets (PNs)
- SPNs have exponential firing delays
- Generalised stochastic Petri nets (GSPNs) have exponential and immediate firing delays
- PNs/SPNs/GSPNs good at capturing resource usage, functional dependency
- No syntax for composition although easy to compose Petri nets by eye!

#### Petri nets: summary

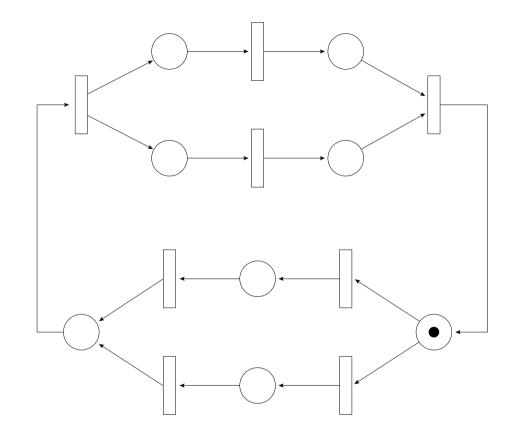

- Circles are places, solid discs are tokens, rectangles are transitions
- Arrows indicate flow of tokens/execution

#### Petri nets: definitions

- Petri nets consist of places, transitions and tokens
- Places are connected to other places via transitions
- Tokens move from place to place by enabling and then firing transitions according to rules
- The configuration of tokens in a Petri net is known as the *marking* or state of the Petri net

### Petri nets: enabling and firing

- An in-place for a transition is a place which points to that transition; an out-place for a transition is a place which is pointed to by that transition
- A transition is enabled if all the in-places contain tokens
- A transition fires by taking 1 token from each in-place and putting 1 token in each out-place for that transition
- A transition firing does not necessarily preserve the token count

### Simple process transition

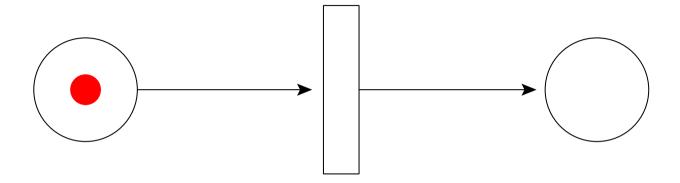

A single token enables the transition, fires the transition and transits to the out-place

#### **Process choice**

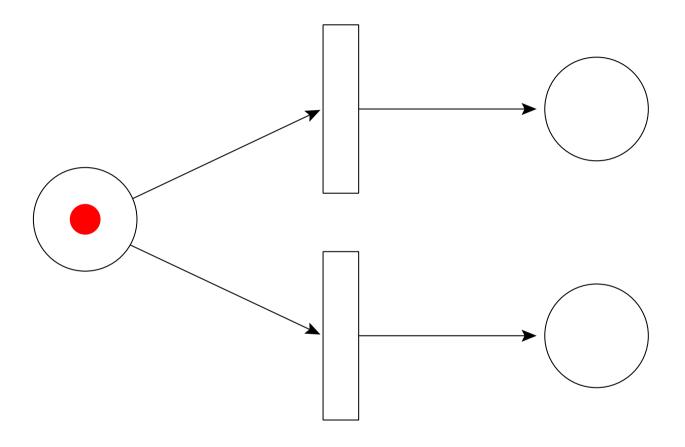

A token can progress to either one of its out-places, but not both

#### **Process forking**

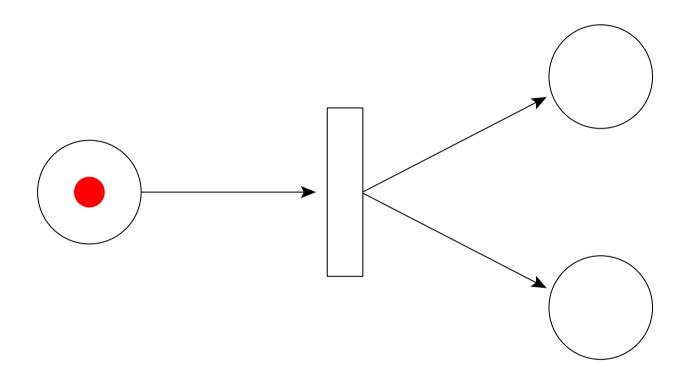

A process can fork two independent processes with distinct behaviour, that operate in parallel with each other

# **Process joining**

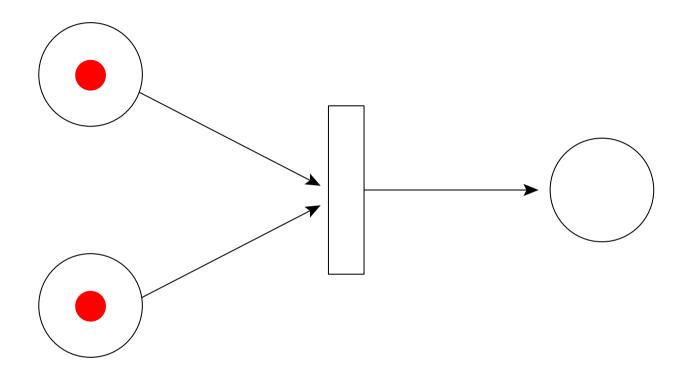

Two independent parallel processes can be joined to form a single execution behaviour. Both (all) in-places need to be occupied before the transition is enabled.

#### **Duplicate behaviour**

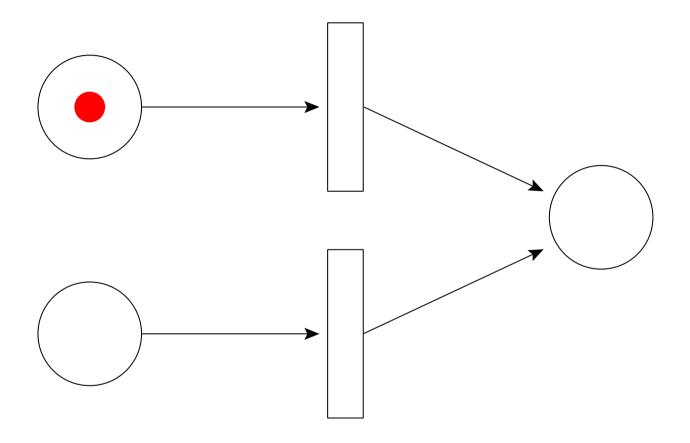

Independent processes with duplicate behaviours can make use of the same Petri net structure

#### **Duplicate behaviour**

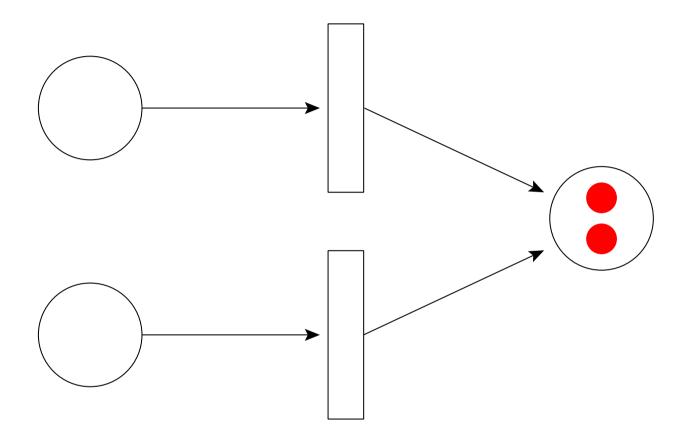

 Places can have multiple tokens representing independent processes

### Multiple token enabling

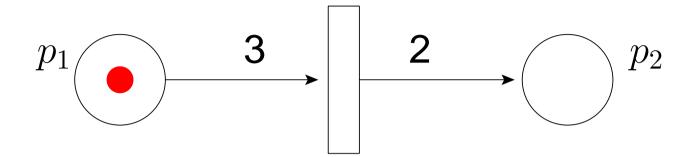

- If edges annotated with numbers, as above: it takes 3 tokens to enable the transition
- On firing, 3 tokens removed from place  $p_1$  and 2 put into place  $p_2$
- An unannotated Petri net implicitly has 1s on all its edges

# SPN Example: Voting model

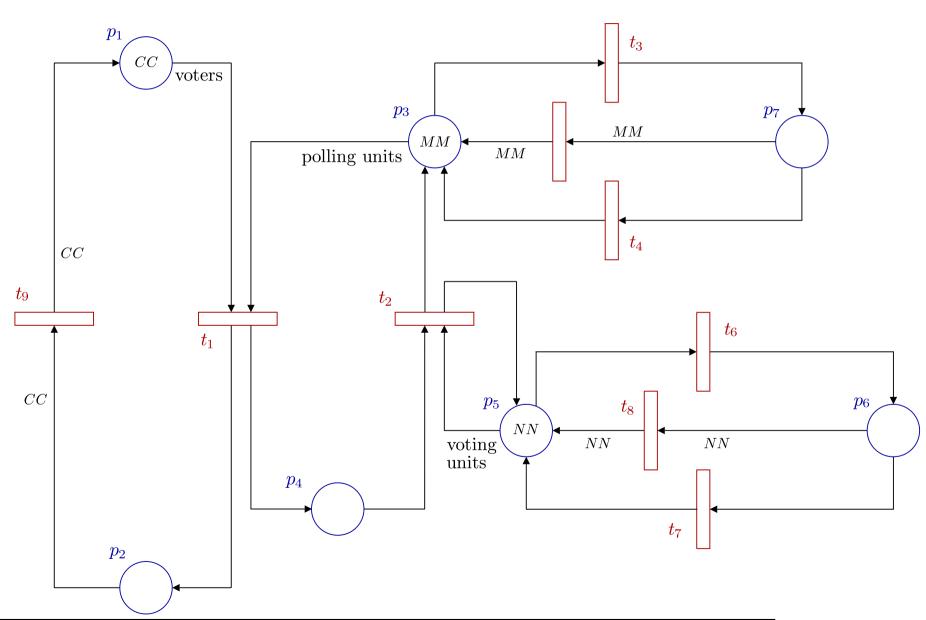

#### **Stochastic Petri nets**

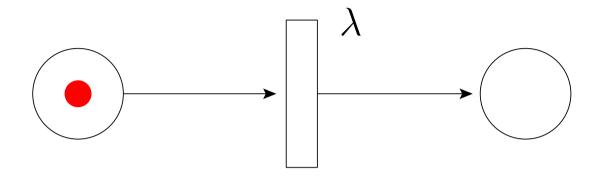

- SPNs have same functional behaviour as Petri nets; it now takes time to fire a transition
- Each transition has an exponential rate associated with it
- Let X be the time-to-fire-once-enabled of the transition above,  $X \sim \exp(\lambda)$

#### Stochastic Petri nets: racing

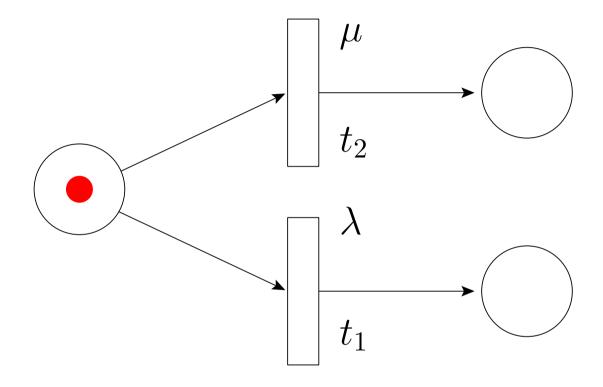

- What happens when we have two enabled transitions?
- If  $t_1$  fires first what delay is left on  $t_2$ ?

#### **Generalised Stochastic Petri nets**

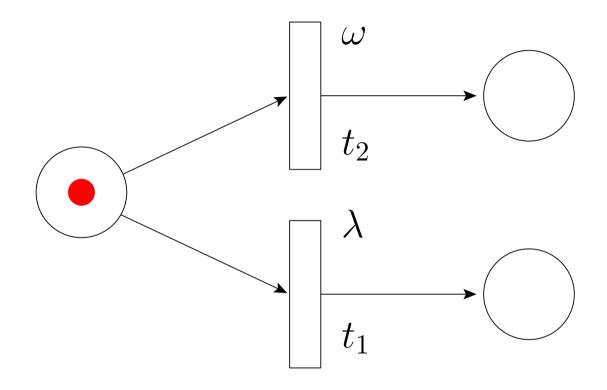

- $t_1$  is timed transition with exponential delay  $\lambda$ ;  $t_2$  is an immediate transition with *weight*,  $\omega$
- Immediate transitions are always enabled before timed transitions

### **Generalised Stochastic Petri nets**

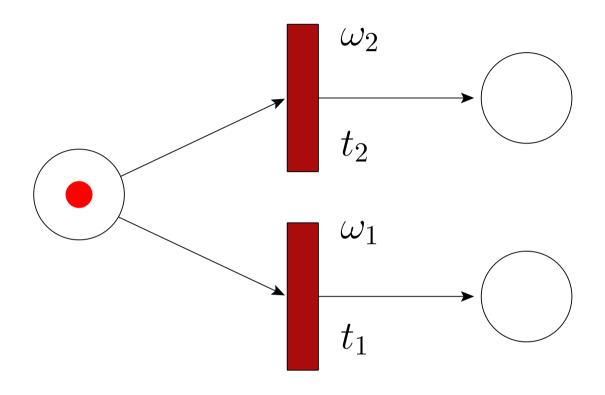

- If multiple immediate transitions are enabled then weights are used to choose which fires
- Transition  $t_i$  fires with probability  $\frac{\omega_i}{\sum_i \omega_j}$

#### **Continuous Time Markov Chains**

- The mathematical model underlying SPNs (and GSPNs after removing vanishing states) is a continuous time Markov chain (CTMC)
- A CTMC is formally described as a sequence of states from time  $t \ge 0$  or:

$$\{X(t) : t \ge 0\}$$

where X(t) is a random variable representing the state of the chain at time t

A CTMC is usually represented, in practice, by a generator matrix of rates, Q

#### **Continuous Time Markov Chains**

A CTMC has the property:

$$\mathbb{P}(X(t) = i \mid X(t_n) = j_n, X(t_{n-1}) = j_{n-1}, \dots, X(t_0) = j_0)$$
$$= \mathbb{P}(X(t) = i \mid X(t_n) = j_n)$$

for any sequence of times

$$t_0 < t_1 < \dots < t_{n-1} < t_n$$

This means that the probability of progressing to any state i depends only on the current state, and not on any prior trace history.

#### Generating a CTMC from an SPN

- 1. Label the places of the SPN
- 2. Create a tuple representing the current marking of the SPN, e.g. (1,0,0,1,0)
- 3. Find all possible transitions out of that marking
  - (a) For each transition, write down the new tuple that is created
  - (b) an arrow leading from first tuple to the second annotated with the rate of the firing transition
- 4. Repeat from (2) until all markings discovered

#### **Creating a Generator Matrix**

Need to create the *generator matrix* for the CTMC, Q:

- Number markings as generated on previous slide
- 2. Set  $q_{ij} = \text{sum of rates from marking } i \text{ to } j$
- 3. Ignore any transitions from marking *i* to itself
- 4. Set  $q_{ii} = -\sum_{j \neq i} q_{ij}$
- 5. Now sum of all rows of Q should be 0

## Steady state analysis of a CTMC

To solve for the steady-state of CTMC with generator matrix, Q:

$$\vec{\pi}Q = \vec{0}$$

find the elements of  $\vec{\pi} = (\pi_1, \pi_2, \dots \pi_n)$  using the additional constraint that:

$$\pi_1 + \pi_2 + \dots + \pi_n = 1$$

•  $\pi_i$  represents the steady state probability of being in marking i

#### **Steady state**

• Steady state probability of their being m tokens in place  $p_n$  is:

$$\sum_{i:M(i,m,n)} \pi_i$$

- where M(i, m, n) = marking i has m tokens in place n
- This means that if you were to let your SPN run for a long time and glimpse it's marking, it would have this probability of being in this state

## Steady-state example [1]

Given a stochastic Petri net:

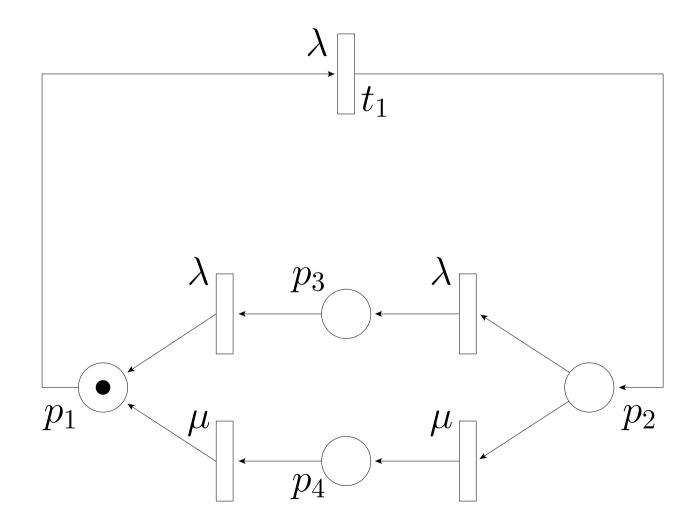

## Steady-state example [2]

Using a tuple representation of marking,  $(p_1, p_2, p_3, p_4)$ , construct the underlying Markov chain

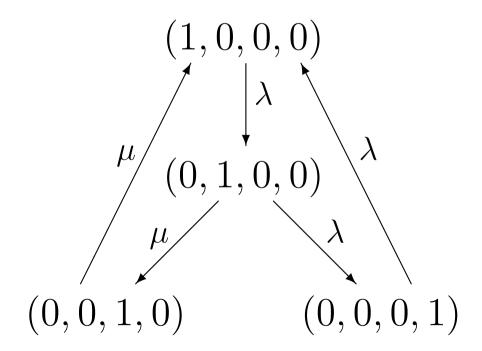

## Steady-state example [3]

- By enumerating the states of the SPN, we can write down the CTMC genrator matrix, Q
- State enumeration:

**1.** 
$$(1,0,0,0)$$

• Gives the following transition matrix:

$$Q = \begin{pmatrix} -\lambda & \lambda & 0 & 0 \\ 0 & -(\lambda + \mu) & \mu & \lambda \\ \mu & 0 & -\mu & 0 \\ \lambda & 0 & 0 & -\lambda \end{pmatrix}$$

## Steady-state example [4]

- Solving  $\vec{\pi}Q = \vec{0}$  for a specific  $\vec{\pi} = (\pi_1, \dots, \pi_n)$  gives a steady state probablity,  $\pi_i$ , for being in marking i
- The equations from  $\vec{\pi}Q$  will be linearly dependent since |Q|=0, so you will need  $\sum_i \pi_i = 1$  to give a unique solution
- In this case we get:

$$\vec{\pi} = \frac{1}{4\lambda + \mu} (\lambda + \mu, \lambda, \lambda, \lambda)$$

## **Steady-state example [5]**

- Example calculations:
  - So if  $\lambda=1$ ,  $\mu=6$ :

$${
m IP}({
m 1 token in } p_1) = \pi_1 = 0.7$$

 $\mathbb{P}(1 \text{ token in either } p_3 \text{ or } p_4) = \pi_3 + \pi_4 = 0.2$ 

- Firing rate of a transition, t, is  $\sum_{i:E(i,t)} \pi_i r(t)$  where:
  - E(i,t) = marking i enables t
  - r(t) = rate of transition, t

 $\mathbb{P}(\text{average firing rate of } t_1) = \pi_1 \lambda = 0.7$ 

## PEPA: Stochastic process algebra

- PEPA is a language for describing systems which have underlying continuous time Markov chains
- PEPA is useful because:
  - it is a formal, algebraic description of a system
  - it is compositional
  - it is parsimonious (succinct)
  - it is easy to learn!
  - it is used in research and in industry

## **Tool Support**

- PEPA has several methods of execution and analysis, through comprehensive tool support:
  - PEPA Workbench: Edinburgh
  - Möbius: Urbana-Champaign, Illinois
  - PRISM: Birmingham
  - ipc: Imperial College London

## **Types of Analysis**

#### Steady-state and transient analysis in PEPA:

A1 
$$\stackrel{\text{def}}{=}$$
 (start,  $r_1$ ).A2 + (pause,  $r_2$ ).A3

A2  $\stackrel{\text{def}}{=}$  (run,  $r_3$ ).A1 + (fail,  $r_4$ ).A3

A3  $\stackrel{\text{def}}{=}$  (recover,  $r_1$ ).A1

AA  $\stackrel{\text{def}}{=}$  (run,  $\top$ ).(alert,  $r_5$ ).AA

Sys  $\stackrel{\text{def}}{=}$  AA  $\nearrow$  A1

## Passage-time Quantiles

Extract a passage-time density from a PEPA model:

A1 
$$\stackrel{\text{def}}{=}$$
 (start,  $r_1$ ).A2 + (pause,  $r_2$ ).A3

A2  $\stackrel{\text{def}}{=}$  (run,  $r_3$ ).A1 + (fail,  $r_4$ ).A3

A3  $\stackrel{\text{def}}{=}$  (recover,  $r_1$ ).A1

AA  $\stackrel{\text{def}}{=}$  (run,  $\top$ ).(alert,  $r_5$ ).AA

Sys  $\stackrel{\text{def}}{=}$  AA  $\nearrow$  A1

## **PEPA Syntax**

#### Syntax:

$$P ::= (a, \lambda).P \mid P + P \mid P \bowtie_{L} P \mid P/L \mid A$$

- Action prefix:  $(a, \lambda).P$
- Competitive choice:  $P_1 + P_2$
- Cooperation:  $P_1 \bowtie_L P_2$
- $\bullet$  Action hiding: P/L
- Constant label: A

## Prefix: $(a, \lambda).A$

- Prefix is used to describe a process that evolves from one state to another by emitting or performing an action
- Example:

$$P \stackrel{\text{def}}{=} (a, \lambda).A$$

...means that the process P evolves with rate  $\lambda$  to become process A, by emitting an a-action

- $\bullet$   $\lambda$  is an exponential rate parameter
- This is also be written:

$$P \xrightarrow{(a,\lambda)} A$$

## Choice: $P_1 + P_2$

- PEPA uses a type of choice known as competitive choice
- Example:

$$P \stackrel{\text{def}}{=} (a, \lambda).P_1 + (b, \mu).P_2$$

...means that P can evolve *either* to produce an a-action with rate  $\lambda$  *or* to produce a b-action with rate  $\mu$ 

 $\bullet$  In state-transition terms, P

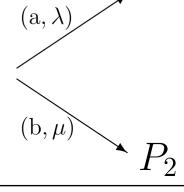

## Choice: $P_1 + P_2$

- $P \stackrel{\text{def}}{=} (a, \lambda).P_1 + (b, \mu).P_2$
- This is competitive choice since:
  - $P_1$  and  $P_2$  are in a *race condition* the first one to perform an a or a b will dictate the direction of choice for  $P_1 + P_2$
- What is the probability that we see an a-action?

## Cooperation: $P_1 \bowtie P_2$

- defines concurrency and communication within PEPA
- The L in  $P_1 \bowtie_L P_2$  defines the set of actions over which two components are to cooperate
- Any other actions that  $P_1$  and  $P_2$  can do, not mentioned in L, can happen independently
- If  $a \in L$  and  $P_1$  enables an a, then  $P_1$  has to wait for  $P_2$  to enable an a before the cooperation can proceed
- Easy source of deadlock!

# Cooperation: $P_1 \bowtie_L P_2$

• If  $P_1 \xrightarrow{\stackrel{(a,\lambda)}{\longrightarrow}} P_1'$  and  $P_2 \xrightarrow{\stackrel{(a,\top)}{\longrightarrow}} P_2'$  then:

$$P_1 \bowtie_{\{a\}} P_2 \xrightarrow{(a,\lambda)} P_1' \bowtie_{\{a\}} P_2'$$

- ightharpoonup T represents a passive rate which, in the cooperation, inherits the  $\lambda$ -rate of from  $P_1$
- If both rates are specified and the only a-evolutions allowed from  $P_1$  and  $P_2$  are,

$$P_1 \xrightarrow{\stackrel{(a,\lambda)}{\longrightarrow}} P_1'$$
 and  $P_2 \xrightarrow{\stackrel{(a,\mu)}{\longrightarrow}} P_2'$  then:

$$P_1 \bowtie_{\{a\}} P_2 \xrightarrow{(a,\min(\lambda,\mu))} P_1' \bowtie_{\{a\}} P_2'$$

# Cooperation: $P_1 \bowtie_L P_2$

- The general cooperation case is where:
  - $P_1$  enables m a-actions
  - $P_2$  enables n a-actions at the moment of cooperation
- ...in which case there are mn possible transitions for  $P_1 \bowtie_{\{a\}} P_2$
- $P_1 \bowtie_{\{a\}} P_2 \xrightarrow{\stackrel{(a,R)}{\longrightarrow}} \mathbf{where}$   $R = \frac{\lambda}{r_a(P_1)} \frac{\mu}{r_a(P_2)} \min(r_a(P_1), r_a(P_2))$
- $r_a(P) = \sum_{i:P \xrightarrow{(a,r_i)}} r_i$  is the apparent rate of an action a the total rate at which P can do a

# Simplified Cooperation: $P_1 \bowtie_L P_2$

An approximation to pairwise cooperation:

$$P_1 \xrightarrow{(a,\top)} P_1' \text{ and } P_2 \xrightarrow{(a,\top)} P_2'$$

$$P_1 \bowtie_L P_2 \xrightarrow{\stackrel{(a,+)}{\longrightarrow}} P_1' \bowtie_L P_2'$$

$$P_1 \xrightarrow{(a,\lambda)} P_1' \text{ and } P_2 \xrightarrow{(a,\top)} P_2'$$

$$P_1 \xrightarrow{(a, \top)} P_1' \text{ and } P_2 \xrightarrow{(a, \lambda)} P_2'$$

$$\Rightarrow \text{ Both give: } P_1 \bowtie_L P_2 \stackrel{\scriptscriptstyle (a,\lambda)}{\longrightarrow} P_1' \bowtie_L P_2'$$

$$extstyle extstyle P_1 \stackrel{\scriptscriptstyle (a,\lambda)}{-\!-\!-\!-\!-\!-\!-\!-\!-\!-\!-\!-} P_1' ext{ and } P_2 \stackrel{\scriptscriptstyle (a,\mu)}{-\!-\!-\!-\!-\!-\!-\!-\!-\!-\!-\!-\!-} P_2'$$

$$P_1 \bowtie_L P_2 \xrightarrow{(a,\min(\lambda,\mu))} P_1' \bowtie_L P_2'$$

## Hiding: P/L

- Used to turn observable actions in P into hidden or silent actions in P/L
- L defines the set of actions to hide

$$P/\{a\} \xrightarrow{(\tau,\lambda)} P'/\{a\}$$

- $\bullet$   $\tau$  is the *silent* action
- Used to hide complexity and create a component interface
- Cooperation on \( \tau \) not allowed

### Constant: A

Used to define components labels, as in:

• 
$$P \stackrel{\text{def}}{=} (a, \lambda).P'$$

• 
$$Q \stackrel{\mathrm{def}}{=} (q, \mu).W$$

 $\bullet$  P,P',Q and W are all constants

#### **PEPA: A Transmitter-Receiver**

```
System \stackrel{\text{def}}{=} (Transmitter \bowtie Receiver) \bowtie Receiver) Network

Transmitter \stackrel{\text{def}}{=} (transmit, \lambda_1).(t_recover, \lambda_2).Transmitter

Receiver \stackrel{\text{def}}{=} (receive, \top).(r_recover, \mu).Receiver

Network \stackrel{\text{def}}{=} (transmit, \top).(delay, \nu_1).(receive, \nu_2).Network
```

A simple transmitter-receiver over a network

## T-R: Global state space

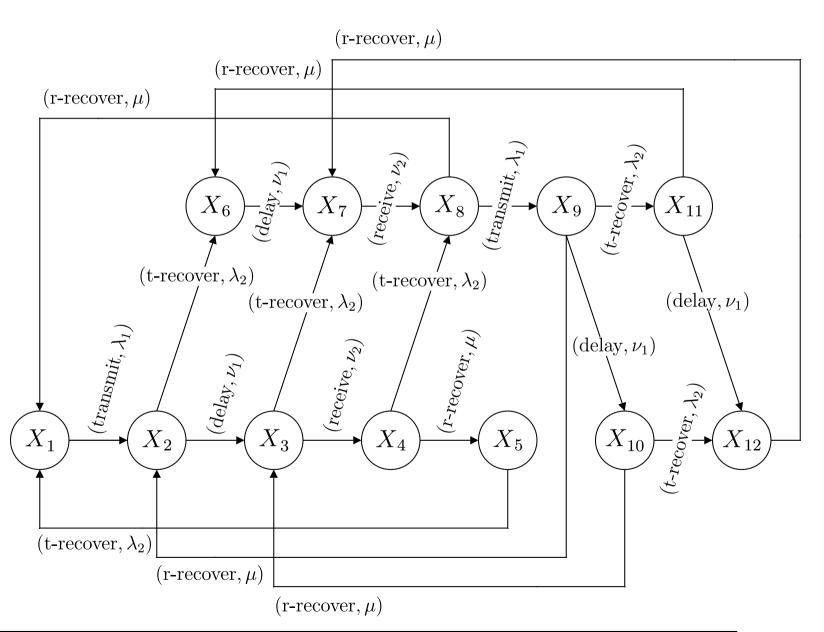

## **Expansion law for 2 Components**

- $extstyle P_1 \Join_L P_2 ext{ where } P_1 \stackrel{\scriptscriptstyle (a_1,r_1)}{\longrightarrow} P_1' ext{ and } P_2 \stackrel{\scriptscriptstyle (a_2,r_2)}{\longrightarrow} P_2'$
- There are four cases:  $a_1, a_2 \notin L$ ,  $a_1 = a_2 \in L$ ,  $a_1 \in L, a_2 \notin L$  and  $a_1 \notin L, a_2 \in L$ :
  - $P_1 \bowtie_L P_2 = (a_1, r_1).(P_1' \bowtie_L P_2) + (a_2, r_2).(P_1 \bowtie_L P_2')$  if  $a_1, a_2 \not\in L$
  - $P_1 \bowtie_L P_2 = (a_1, \min(r_1, r_2)).(P_1' \bowtie_L P_2')$  if  $a_1 = a_2 \in L$
  - $P_1 \bowtie_L P_2 = (a_1, r_1).(P_1' \bowtie_L P_2)$  if  $a_1 \not\in L, a_2 \in L$
  - **.**..

## Possible Evolutions of 2 Cpts

- $P_1 \bowtie_L P_2$  where  $P_1 \stackrel{\scriptscriptstyle (a_1,r_1)}{\longrightarrow} P_1'$  and  $P_2 \stackrel{\scriptscriptstyle (a_2,r_2)}{\longrightarrow} P_2'$ .
  - $a_1, a_2 \notin L$ :  $P_1 \bowtie_L P_2 \xrightarrow{(a_1, r_1)} P_1 \bowtie_L P_2$
  - $a_1, a_2 \notin L$ :  $P_1 \bowtie_L P_2 \xrightarrow{(a_2, r_2)} P_1 \bowtie_L P_2'$
  - $a_1 \notin L, a_2 \in L$ :  $P_1 \bowtie_L P_2 \xrightarrow{(a_1, r_1)} P_1' \bowtie_L P_2$
  - $a_1 \in L, a_2 \notin L$ :  $P_1 \bowtie_L P_2 \xrightarrow{(a_2, r_2)} P_1 \bowtie_L P_2'$
  - $a_1 = a_2 \in L$ :  $P_1 \bowtie_L P_2 \xrightarrow{(a_1, \min(r_1, r_2))} P_1' \bowtie_L P_2'$
  - $\bullet \ a_1 \neq a_2, a_1, a_2 \in L: P_1 \bowtie_L P_2 \longrightarrow$

## **Extracting the CTMC**

- So how do we get a Markov chain from this
  - Once we have enumerated the global states, we map each PEPA state onto a CTMC state
  - The transitions of the global state space become transitions of the CTMC generator matrix
  - Any self loops are ignored in the generator matrix why?
  - Any multiple transitions have their rate summed in the generator matrix - why?

## **Extracting the CTMC (2)**

For example if: 
$$P_1 \bowtie_L P_2 \stackrel{\scriptscriptstyle (a,\lambda)}{\longrightarrow} P \bowtie_L P_2'$$

- 1. Enumerate all the states and assign them numbers:

  - 3: P<sub>1</sub> ⋈ P<sub>2</sub>
     4: P<sub>1</sub> ⋈ P'<sub>2</sub>
- 2. Construct Q by setting  $q_{34} = \lambda$  in this case
- 3. If another transition with rate  $\mu$  is discovered for states 3 to 4 then  $q_{34}$  becomes  $\lambda + \mu$

## Extracting the CTMC (3)

- 4. Ignore any transitions from state *i* to state *i*
- 5. Finally set  $q_{ii} = -\sum_{j \neq i} q_{ij}$
- 6. Now sum of all rows of Q should be 0
- 7. To solve for the steady-state of *Q*:

$$\vec{\pi}Q = \vec{0}$$

find the elements of  $\vec{\pi} = (\pi_1, \pi_2, \dots \pi_n)$  using the additional constraint that:

$$\pi_1 + \pi_2 + \cdots + \pi_n = 1$$

## **Voting Example I**

```
System \stackrel{\text{def}}{=} (Voter || Voter || Voter)
\bigotimes_{\text{{vote}}} ((\text{Poler} \bowtie_{L} \text{Poler}) \bowtie_{L'} \text{Poler\_group\_0})
```

#### where

- $L = \{ recover\_all \}$
- $L' = \{\text{recover, break, recover\_all}\}$

## **Voting Example II**

```
Voter \stackrel{\text{def}}{=} (vote, \lambda).(pause, \mu).Voter

Poler \stackrel{\text{def}}{=} (vote, \top).(register, \gamma).Poler

+ (break, \nu).Poler_broken

Poler_broken \stackrel{\text{def}}{=} (recover, \tau).Poler

+ (recover_all, \top).Poler
```

## **Voting Example III**

```
Poler_group_0 \stackrel{\text{def}}{=} (break, \top).Poler_group_1
Poler_group_1 \stackrel{\text{def}}{=} (break, \top).Poler_group_2
+ (recover, \top).Poler_group_0
Poler_group_2 \stackrel{\text{def}}{=} (recover_all, \delta)
.Poler_group_0
```

#### M/M/2/3 Queue

- From tutorial sheet, asked to design a M/M/2/3 queue in PEPA
- There are two possible architectures depending on the type of M/M/2 queue
  - fully parallel client client can be processed by as many servers as are available concurrently
  - fully serial client client is allocated to a particular server and dealt with solely by that server until complete

#### M/M/2/3 Queue: Parallel Client

```
Arrival \stackrel{\text{def}}{=} (arrive, \lambda).Arrival
Server<sub>1</sub> \stackrel{\text{def}}{=} (service, \mu). Server<sub>1</sub>
Server<sub>2</sub> \stackrel{\text{def}}{=} (service, \mu). Server<sub>2</sub>
    \operatorname{Buff}_0 \stackrel{\operatorname{def}}{=} (arrive, \top).\operatorname{Buff}_1
    Buff<sub>1</sub> \stackrel{\text{def}}{=} (arrive, \top).\text{Buff}_2 + (service, \top).\text{Buff}_0
    Buff<sub>2</sub> \stackrel{\text{def}}{=} (arrive, \top).\text{Buff}_3 + (service, \top).\text{Buff}_1
    \operatorname{Buff}_3 \stackrel{\operatorname{def}}{=} (service, \top).\operatorname{Buff}_2
      \operatorname{Sys}_{p} \stackrel{\operatorname{def}}{=} \operatorname{Arrival} \bowtie_{r} (\operatorname{Buff}_{0} \bowtie_{M} (\operatorname{Server}_{1} \parallel \operatorname{Server}_{2}))
                                 where L = \{arrive\}, M = \{service\}
```

### M/M/2/3 Queue: Parallel Client

- Server<sub>1</sub>  $\parallel$  Server<sub>2</sub>) is shorthand notation for  $(Server_1 \bowtie Server_2)$
- The model  $Sys_p$  would be analogous to having a single server serving at twice the rate, i.e.  $2\mu$
- ...so why not have a single server serve at rate  $2\mu$ ?
- ...because it allows us to model breakdowns or hetereogeneous servers i.e. in some way give each server individual behaviour
- $Server_i = (service, \mu).Service_i + (break, \gamma).(recover, \chi).Server_i$

#### M/M/2/3 Queue: Serial Client

 Client is allocated to a particular server (first one free) e.g. post-office counters

Arrival 
$$\stackrel{\text{def}}{=}$$
  $(arrive, \lambda)$ . Arrival

Server<sub>1</sub>  $\stackrel{\text{def}}{=}$   $(to\_server, \top).(service, \mu)$ . Server<sub>1</sub>

Server<sub>2</sub>  $\stackrel{\text{def}}{=}$   $(to\_server, \mu).(to\_server, \top)$ . Server<sub>2</sub>

$$B_0 \stackrel{\text{def}}{=}$$
  $(arrive, \top).B_1$ 

$$B_1 \stackrel{\text{def}}{=}$$
  $(arrive, \top).B_2 + (to\_server, \rho).B_0$ 

$$B_2 \stackrel{\text{def}}{=}$$
  $(arrive, \top).B_3 + (to\_server, \rho).B_1$ 

$$B_3 \stackrel{\text{def}}{=}$$
  $(to\_server, \rho).B_2$ 

### M/M/2/3 Queue: Serial Client

Compose servers with B components

$$B_0 \bowtie_{\{to\_server\}} (Server_1 \parallel Server_2)$$

- Now 3 customers can arrive in succession initially but while 2 are being serviced, a further 2 customers could arrive – making 5 i.e. not strictly a M/M/2/3 queue
- Need to have a further counting process, Buff, to check buffer not exceeded

### M/M/2/3 Queue: Serial Client

Buff<sub>0</sub> 
$$\stackrel{\text{def}}{=}$$
  $(arrive, \top).\text{Buff}_1$   
Buff<sub>1</sub>  $\stackrel{\text{def}}{=}$   $(arrive, \top).\text{Buff}_2 + (service, \top).\text{Buff}_0$   
Buff<sub>2</sub>  $\stackrel{\text{def}}{=}$   $(arrive, \top).\text{Buff}_3 + (service, \top).\text{Buff}_1$   
Buff<sub>3</sub>  $\stackrel{\text{def}}{=}$   $(service, \top).\text{Buff}_2$ 

Now overall composed process looks like:

Arrival 
$$\bowtie_{\{arrive\}}$$
 (Buff<sub>0</sub>  $\bowtie_{\{arrive, service\}}$  (B<sub>0</sub>  $\bowtie_{\{to\_server\}}$  (Server<sub>1</sub>  $\parallel$  Server<sub>2</sub>)))

## Steady-state reward vectors

- Reward vectors are a way of relating the analysis of the CTMC back to the PEPA model
- A reward vector is a vector,  $\vec{r}$ , which expresses a looked-for property in the system:
  - e.g. utilisation, loss, delay, mean buffer length
- To find the reward value of this property at steady state – need to calculate:

$$\mathsf{reward} = \vec{\pi} \cdot \vec{r}$$

### **Constructing reward vectors**

Typically reward vectors match the states where particular actions are enabled in the PEPA model

$$Client = (use, T).(think, \mu).Client$$
  
 $Server = (use, \lambda).(swap, \gamma).Server$   
 $Sys = Client \bowtie Server$ 

There are 4 states – enumerated as 1:(C,S), 2:(C',S'), 3:(C,S') and 4:(C',S)

#### Constructing reward vectors

- If we want to measure server usage in the system, we would reward states in the global state space where the action use is enabled or active
- Only the state 1:(C,S) enables use
- So we set  $r_1=1$  and  $r_i=0$  for  $2 \le i \le 4$ , giving:

$$\vec{r} = (1, 0, 0, 0)$$

• These are typical *action-enabled* rewards, where the result of  $\vec{r} \cdot \vec{\pi}$  is a probability

### Mean Occupation as a Reward

 Quantities such as mean buffer size can also be expressed as rewards

$$B_0 = (arrive, \lambda).B_1$$
  
 $B_1 = (arrive, \lambda).B_2 + (service, \mu).B_0$   
 $B_2 = (arrive, \lambda).B_3 + (service, \mu).B_1$   
 $B_3 = (service, \mu).B_2$ 

For this M/M/1/3 queue, number of states is 4

#### Mean Occupation as a Reward

- Having a reward vector which reflects the number of elements in the queue will give the mean buffer occupation for M/M/1/3
- i.e. set  $\vec{r} = (0, 1, 2, 3)$  such that:

mean buffer size 
$$= \vec{\pi} \cdot \vec{r} = \sum_{i=0}^{3} \pi_i r_i$$

#### Useful facts about queues

- Little's Law:  $N = \tau W$ 
  - N mean buffer length;  $\tau$  arrival rate; W mean waiting time/passage time
  - only applies to system in steady-state; no creating/destroying of jobs
- For M/M/1 queue:
  - $\lambda$  arrival rate,  $\mu$  service rate
  - Stability condition,  $\rho = \lambda/\mu < 1$  for steady state to exist
  - Mean queue length  $=\frac{\rho}{1-\rho}$
  - $\mathbb{P}(n \text{ jobs in queue at s-s}) = \rho^n (1 \rho)$

# Small bit of queueing theory

- Going to show for M/M/1 queue, that:
  - 1. steady-state probability for buffer having *k* customers is:

$$\pi_k = (1 - \rho)\rho^k$$

2. mean queue length, N, at steady-state is:

$$\frac{\rho}{1-\rho}$$

# Small bit of queueing theory

- As  $N = \sum_{k=0}^{\infty} k\pi_k$ , we need to find  $\pi_k$ :
  - Derive steady-state equations from time-varying equations
  - Solve steady-state equations to get  $\pi_k$
  - Calculate M/M/1 mean queue length, N
- (In what follows, remember  $\rho = \lambda/\mu$ )

# Small bit of queueing theory

- Write down time-varying equations for M/M/1 queue:
  - At time t, in state k=0:

$$\frac{\mathrm{d}}{\mathrm{d}t}\pi_0(t) = -\lambda\pi_0(t) + \mu\pi_1(t)$$

• At time, t, in state  $k \geq 1$ :

$$\frac{\mathrm{d}}{\mathrm{d}t}\pi_k(t) = -(\lambda + \mu)\pi_k(t) + \lambda \pi_{k-1}(t) + \mu \pi_{k+1}(t)$$

# Steady-state for M/M/1

- At steady-state,  $\pi_k(t)$  are constant (i.e.  $\pi_k$ ) and  $\frac{\mathrm{d}}{\mathrm{d}t}\pi_k(t)=0$  for all k
- ⇒ Balance equations:
  - $-\lambda \pi_0 + \mu \pi_1 = 0$
  - $-(\lambda + \mu)\pi_k + \lambda \pi_{k-1} + \mu \pi_{k+1} = 0 : k \ge 1$
  - Rearrange balance equations to give:
    - $\bullet \ \pi_1 = \frac{\lambda}{\mu} \pi_0 = \rho \pi_0$
    - $\pi_{k+1} = \frac{\lambda + \mu}{\mu} \pi_k \frac{\lambda}{\mu} \pi_{k-1} : k \ge 1$
  - Solution:  $\pi_k = \rho^k \pi_0$  (proof by induction)

# Normalising to find $\pi_0$

• As these  $\pi_k$  are probabilities which sum to 1:

$$\sum_{k=0}^{\infty} \pi_k = 1$$

• i.e. 
$$\sum_{k=0}^{\infty} \pi_k = \sum_{k=0}^{\infty} \rho^k \pi_0 = \frac{\pi_0}{1-\rho} = 1$$

$$\Rightarrow \pi_0 = 1 - \rho$$
 as long as  $\rho < 1$ 

So overall steady-state formula for M/M/1 queue is:

$$\pi_k = (1 - \rho)\rho^k$$

#### M/M/1 Mean Queue Length

- N is queue length random variable
- N could be 0 or 1 or 2 or 3 ...
- $\bullet$  Mean queue length is written N:

$$N = 0.\text{P(in state 0)} + 1.\text{P(in state 1)} + 2.\text{P(in state 2)} + \cdots$$

$$= \sum_{k=0}^{\infty} k \pi_k$$

$$= \pi_0 \sum_{k=0}^{\infty} k \rho^k = \pi_0 \rho \sum_{k=0}^{\infty} k \rho^{k-1} = \pi_0 \rho \sum_{k=0}^{\infty} \frac{\mathrm{d}}{\mathrm{d}\rho} \rho^k$$

$$= \pi_0 \rho \frac{\mathrm{d}}{\mathrm{d}\rho} \sum_{k=0}^{\infty} \rho^k = \pi_0 \rho \frac{\mathrm{d}}{\mathrm{d}\rho} \left(\frac{1}{1-\rho}\right)$$

$$= \frac{\pi_0 \rho}{(1-\rho)^2} = \frac{\rho}{1-\rho} \quad \Box$$

# M/M/1 Mean Queue Length

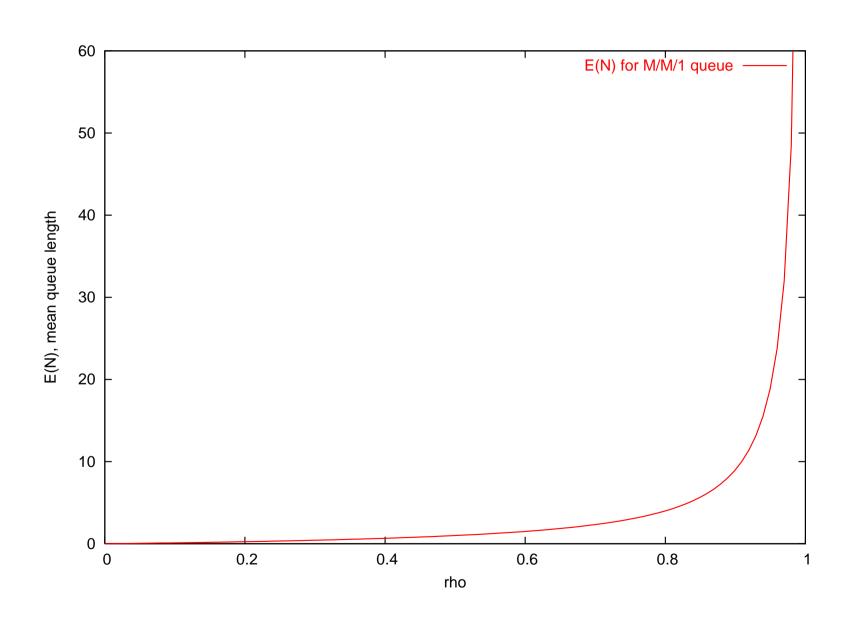

# **Queueing Networks**

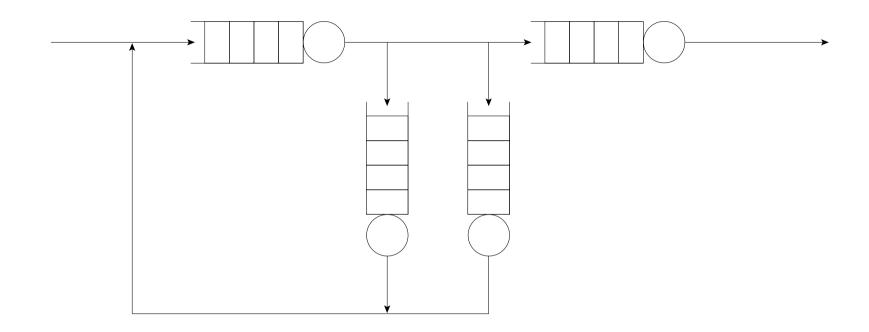

- Individual queue nodes represent contention for single resources
- A system consists of many inter-dependent resources – hence we need to reason about a network of queues to represent a system

# **Example: Post office queueing**

#### Exam 2006:

A customer enters a Post Office and queues for service. After being served by a cashier, the customer either requires further service and returns to the back of the queue with probability p, or departs the Post Office with probability (1-p).

# **Example: Post office queueing**

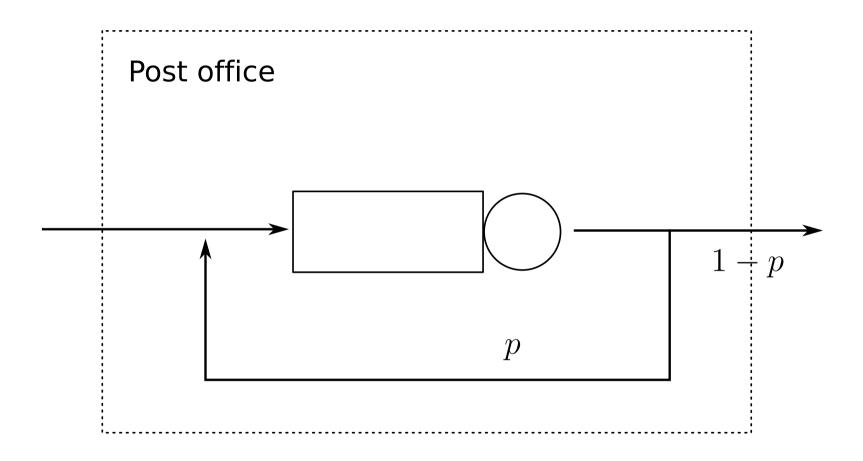

1. Find the mean number of times that the customer has to enter the queue.

# **Example: Post office queueing**

2. Assuming that the queue in the Post Office is an M/M/1 queue with service rate  $\mu$ , and that customers arrive at the Post Office with rate  $\lambda$ . Find the mean number of customers in the queue and the mean time spent in the Post Office.

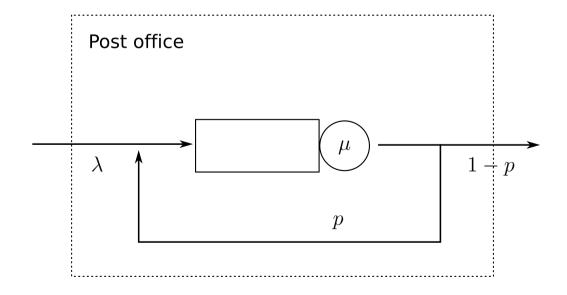

# **Open Queueing Networks**

- A network of queueing nodes with inputs/outputs connected to each other
- Called an open queueing network (or OQN) because, traffic may enter (or leave) one or more of the nodes in the system from an external source (to an external sink)
- An open network is defined by:
  - $\gamma_i$ , the exponential arrival rate from an external source
  - $q_{ij}$ , the probability that traffic leaving node i will be routed to node j
  - $\mu_i$  exponential service rate at node i

#### **OQN: Notation**

A node whose output can be probabilistically redirected into its input is represented as:

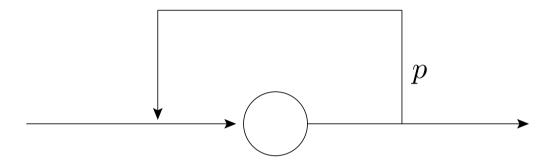

• or...

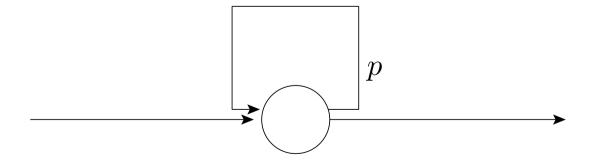

probability p of being rerouted back into buffer

### **OQN: Network assumptions**

In the following analysis, we assume:

- Exponential arrivals to network
- Exponential service at queueing nodes
- FIFO service at queueing nodes
- A network may be stable (be capable of reaching steady-state) or it may be unstable (have unbounded buffer growth)
- If a network reaches steady-state (becomes stationary), a single rate,  $\lambda_i$ , may be used to represent the throughput (both arrivals and departure rate) at node i

### **OQN: Traffic Equations**

- The traffic equations for a queueing network are a linear system in  $\lambda_i$
- $\lambda_i$  represents the aggregate arrival rate at node i (taking into account any traffic feedback from other nodes)
- For a given node i, in an open network:

$$\lambda_i = \gamma_i + \sum_{j=1}^n \lambda_j q_{ji} \quad : i = 1, 2, \dots, n$$

# **OQN: Traffic Equations**

- Define:
  - the vector of aggregate arrival rates

$$\vec{\lambda} = (\lambda_1, \lambda_2, \dots, \lambda_n)$$

the vector of external arrival rates

$$\vec{\gamma} = (\gamma_1, \gamma_2, \dots, \gamma_n)$$

- the matrix of routeing probabilities  $Q = (q_{ij})$
- In matrix form, traffic equations become:

$$\vec{\lambda} = \vec{\gamma} + \vec{\lambda}Q$$
$$= \vec{\gamma}(I - Q)^{-1}$$

# **OQN: Traffic Equations: example 1**

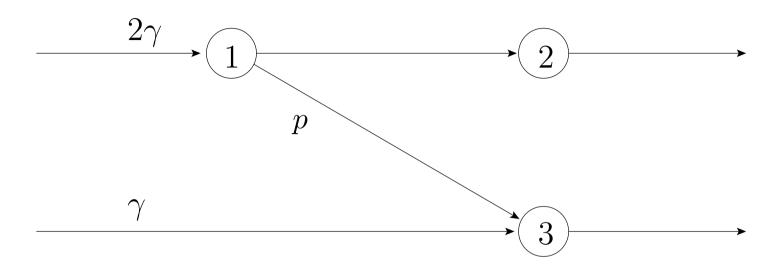

• Set up and solve traffic equations to find  $\lambda_i$ :

$$\vec{\lambda} = \begin{pmatrix} 2\gamma \\ 0 \\ \gamma \end{pmatrix} + \vec{\lambda} \begin{pmatrix} 0 & 1-p & p \\ 0 & 0 & 0 \\ 0 & 0 & 0 \end{pmatrix}$$

• i.e.  $\lambda_1=2\gamma$ ,  $\lambda_2=(1-p)\lambda_1$ ,  $\lambda_3=\gamma+p\lambda_1$ 

# **OQN: Traffic Equations: example 2**

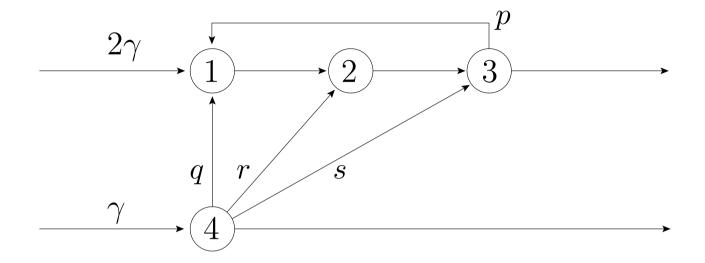

• Set up and solve traffic equations to find  $\lambda_i$ :

$$\vec{\lambda} = \begin{pmatrix} 2\gamma \\ 0 \\ 0 \\ \gamma \end{pmatrix} + \vec{\lambda} \begin{pmatrix} 0 & 1 & 0 & 0 \\ 0 & 0 & 1 & 0 \\ p & 0 & 0 & 0 \\ q & r & s & 0 \end{pmatrix}$$

#### **OQN: Network stability**

- Stability of network (whether it achieves steady-state) is determined by utilisation,  $\rho_i < 1$  at every node i
- After solving traffic equations for  $\lambda_i$ , need to check that:

$$\rho_i = \frac{\lambda_i}{\mu_i} < 1 \quad : \forall i$$

#### Recall facts about M/M/1

- If  $\lambda$  is arrival rate,  $\mu$  service rate then  $\rho=\lambda/\mu$  is utilisation
- If  $\rho < 1$ , then steady state solution exists
- Average buffer length:

$$N = \frac{\rho}{1 - \rho}$$

Distribution of jobs in queue is:

 $\mathbb{P}(k \text{ jobs is queue at steady-state}) = (1-\rho)\rho^k$ 

#### **OQN: Jackson's Theorem**

- Where node i has a service rate of  $\mu_i$ , define  $\rho_i = \lambda_i/\mu_i$
- If the arrival rates from the traffic equations are such that  $\rho_i < 1$  for all i = 1, 2, ..., n, then the steady-state exists and:

$$\pi(r_1, r_2, \dots, r_n) = \prod_{i=1}^n (1 - \rho_i) \rho_i^{r_i}$$

This is a product form result!

#### **OQN:** Jackson's Theorem Results

- The marginal distribution of no. of jobs at node i is same as for isolated M/M/1 queue:  $(1-\rho)\rho^k$
- Number of jobs at any node is independent of jobs at any other node – hence product form solution
- Powerful since queues can be reasoned about separately for queue length – summing to give overall network queue occupancy

### **OQN: Mean Jobs in System**

- If only need mean results, we can use Little's law to derive mean performance measures
- Product form result implies that each node can be reasoned about as separate M/M/1 queue in isolation, hence:

Av. no. of jobs at node 
$$i=N_i=\frac{\rho_i}{1-\rho_i}$$

Thus total av. number of jobs in system is:

$$N = \sum_{i=1}^{n} \frac{\rho_i}{1 - \rho_i}$$

# **OQN: Mean Total Waiting Time**

Applying Little's law to whole network gives:

$$N = \tau W$$

- where  $\tau$  is total external arrival rate, W is mean response time.
- So mean response time from entering to leaving system:

$$W = \frac{1}{\tau} \sum_{i=1}^{n} \frac{\rho_i}{1 - \rho_i}$$

#### **OQN: Intermediate Waiting Times**

- $r_i$  represents the the average waiting time from arriving at node i to leaving the system
- $w_i$  represents average response time at node i, then:

$$r_i = w_i + \sum_{j=1}^n q_{ij} r_j$$

which as before gives a vector equation:

$$\vec{r} = \vec{w} + Q\vec{r}$$
$$= (I - Q)^{-1}\vec{w}$$

### **OQN:** Average node visit count

- $v_i$  represents the average number of times that a job visits node i while in the network
- If  $\tau$  represents the total arrival rate into the network,  $\tau = \sum_i \gamma_i$ :

$$v_i = \frac{\gamma_i}{\tau} + \sum_{j=1}^n v_j q_{ji}$$

• so for  $\vec{\gamma}' = \vec{\gamma}/\tau$ :

$$\vec{v} = \vec{\gamma}' + \vec{v}Q$$
$$= \vec{\gamma}'(I - Q)^{-1}$$

# **OQN:** Average node visit count

Compare average visit count equations with traffic equations:

$$\vec{v} = \vec{\gamma}'(I - Q)^{-1}$$

$$\vec{\lambda} = \vec{\gamma}(I - Q)^{-1}$$

• We can see that:  $\vec{v} = \vec{\lambda}/\tau$ , so if we have solved the traffic equations, we needn't perform a separate linear calculation

# **Transient Analysis of CTMCs**

- What is transient analysis?
- Transient analysis finds,  $\pi_i(t)$ , the probability of being in a state i, at time t.
- For irreducible Markov chains, the limit of the transient probability is the steady-state probability for that state.

### **Transient Analysis of CTMCs**

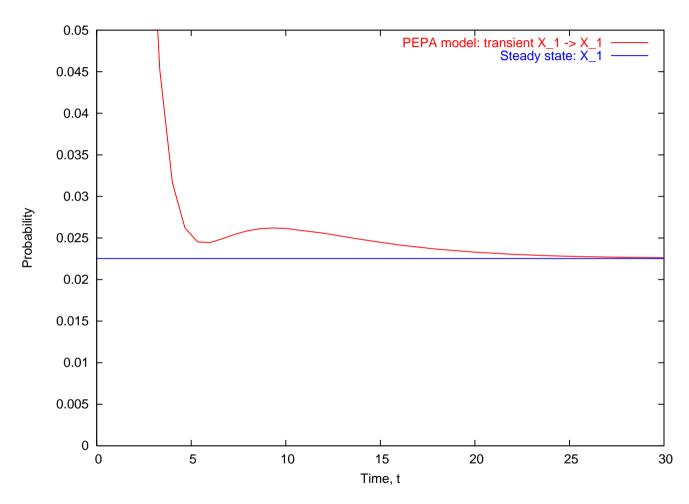

- Blue line: steady-state,  $\pi_{X_1}$
- Red line: transient-state,  $\pi_{X_1}(t)$

# **Transient Analysis: Notation**

- $\{X(t): t \ge 0\}$ : the state of the MC at time t
- $p_{ij}(t) = \mathbb{P}(X(t) = j \mid X(0) = i)$ : probability of being in state j at time t, given that was in state i at time 0 (time-homogeneous)
- $\bullet$   $\pi_j(t) = \mathbb{P}(X(t) = j)$ : transient-state distn.

$$\pi_j(t) = \sum_i p_{ij}(t)\pi_i(0)$$

 $\bullet$   $\pi_j$ : steady-state probability of being in state j

$$\lim_{t \to \infty} p_{ij}(t) = \lim_{t \to \infty} \pi_j(t) = \pi_j$$

for irreducible Markov chains

- For a CTMC with generator matrix A with elements,  $a_{ij}$ 
  - Transient equation:

$$\frac{\mathrm{d}}{\mathrm{d}t}\vec{\pi}(t) = \vec{\pi}(t)A \quad (*)$$

At steady-state:

$$\frac{\mathrm{d}}{\mathrm{d}t}\vec{\pi}(t) = \vec{\pi}A = 0$$

where 
$$\vec{\pi} = \{\pi_1, \pi_2, \cdots, \pi_N\}$$
,  $\vec{\pi}(t) = \{\pi_1(t), \pi_2(t), \cdots, \pi_N(t)\}$ 

Solving equation (\*) gives:

$$\vec{\pi}(t) = \vec{\pi}(0)e^{At} \qquad (**)$$

where:

$$e^{At} = \sum_{k=0}^{\infty} \frac{(At)^k}{k!}$$

- Why not calculate (\*\*) directly?
  - A has negative and positive entries numerically unstable
  - $\sum_{k=0}^{\infty}$  needs to be truncated

- Why not calculate (\*\*) directly?
  - $A^k$  is computationally expensive and has fill-in for large k. If A is sparse,  $A^k$  will be dense!
- To get round first problem, we scale  $\vec{\pi}(t)$  by  $\vec{y}(t) = e^{qt}\vec{\pi}(t)$ , where  $q > \max_i(-a_{ii})$

$$\frac{\mathrm{d}}{\mathrm{d}t}\vec{y}(t) = e^{qt}\frac{\mathrm{d}}{\mathrm{d}t}\vec{\pi}(t) + qe^{qt}\vec{\pi}(t)$$

$$= e^{qt}\vec{\pi}(t)A + qe^{qt}\vec{\pi}(t) \text{ :by eqn } (*)$$

$$= e^{qt}\vec{\pi}(t)\underbrace{(A+qI)}_{\text{+ive diagonal elements}}$$

• We get an equation analogous to (\*) in  $\vec{y}(t)$ :

$$\frac{\mathrm{d}}{\mathrm{d}t}\vec{y}(t) = \vec{y}(t)qA^*$$

where  $A^* = A/q + I$ 

for which the solution is:

$$\vec{y}(t) = y(0)e^{qA^*t}$$

$$e^{qt}\vec{\pi}(t) = \vec{\pi}(0)e^{qA^*t}$$

$$\vec{\pi}(t) = \vec{\pi}(0)\sum_{k=0}^{\infty} \frac{(qt)^k e^{-qt}}{k!} A^{*k}$$

- Now let  $\vec{\theta}(k) = \vec{\theta}(k-1)A^*$  and  $\vec{\theta}(0) = \vec{\pi}(0)$
- This prevents having to calculate  $A^{*k}$  directly and having fill-in
- Our final formula for the transient state probability is:

$$\vec{\pi}(t) = \sum_{k=0}^{\infty} \vec{\theta}(k) \frac{(qt)^k e^{-qt}}{k!}$$

- Summation can be truncated effectively
- $\bullet$  Number iterations: O(qt)

#### **Uniformization: Interpretation**

- $A^*$  is a DTMC transition matrix, so  $\vec{\theta}(k) = \vec{\theta}(k-1)A^*$  is kth transition vector
- Constructing  $A^*$  from A can be seen as sampling the CTMC at regular intervals
- The probability of being in a given CTMC state at one of these sample times is dictated by the DTMC
- The time taken between state changes can be seen as a *uniformized* exponential distribution of rate, q

$$\vec{\pi}(t) = \sum_{k=0}^{\infty} \vec{\theta}(k) \frac{(qt)^k e^{-qt}}{k!}$$

This can be interpreted as:

 $\mathbb{P}(\text{in state } i \text{ at time, } t)$ 

- $= \sum_{k} \mathbb{P}(\text{in state } i \mid k \text{ transitions}) \cdot \mathbb{P}(\text{num. transitions} = k)$
- If  $X \sim \text{Poisson}(qt)$ , number of exponential transitions of rate q in a time period, t:

$$\mathbb{P}(X=k) = \frac{(qt)^k e^{-qt}}{k!}$$